# **DPENCLASSROOMS**

## **Référentiels d'activités, de compétences et d'évaluation**

### **Développeur informatique**

*Niveau 5*

### **Évaluation des candidats en situation de handicap**

Avec l'accord du candidat, l'identification d'une situation de handicap peut être déclarée dans le dossier académique destiné au jury final qui le prendra en compte dans son évaluation. Tout candidat en situation de handicap peut également bénéficier d'un aménagement de ses modalités d'évaluation au cours de sa formation (notamment un tiers-temps pour les soutenances).

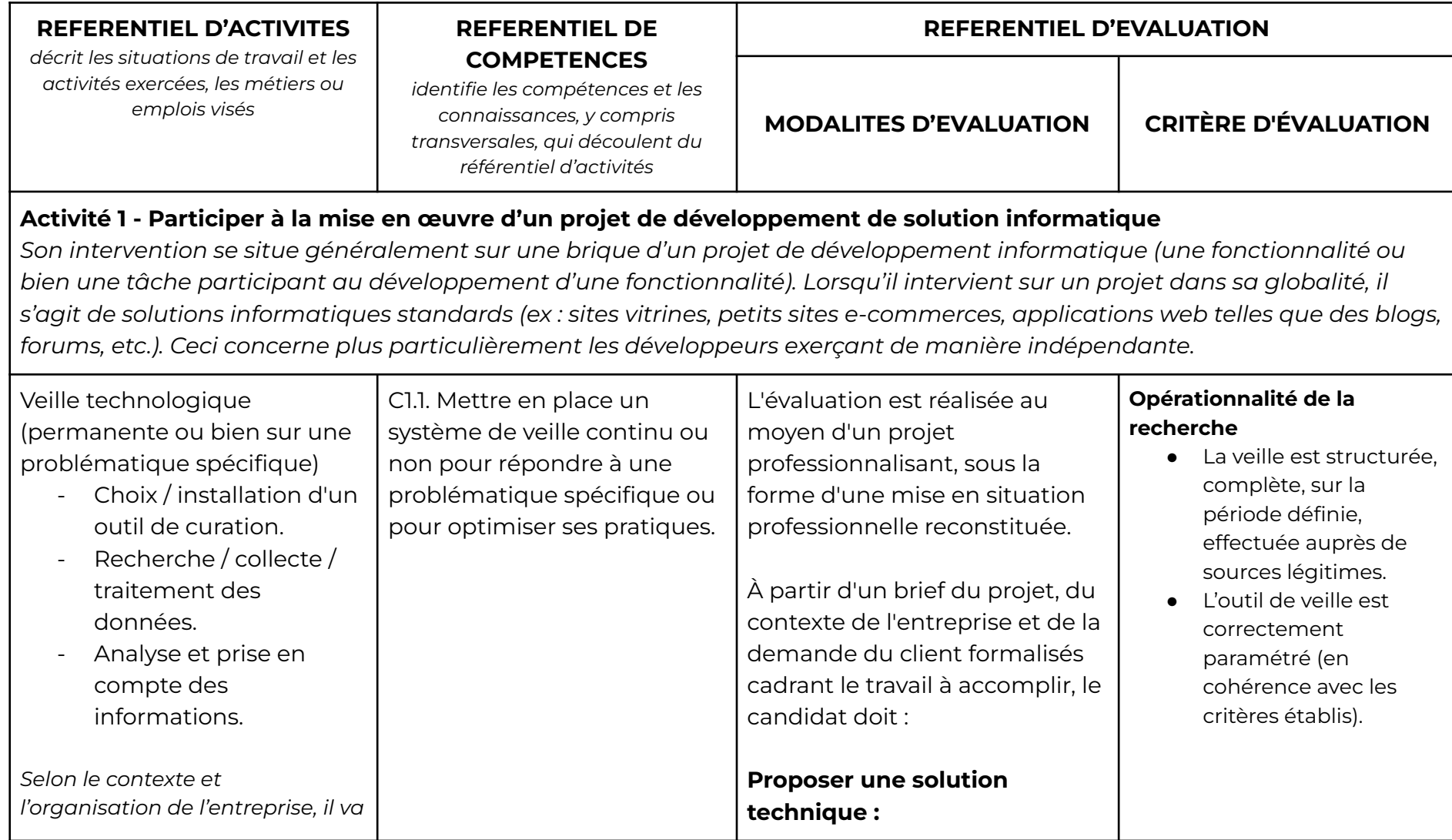

л

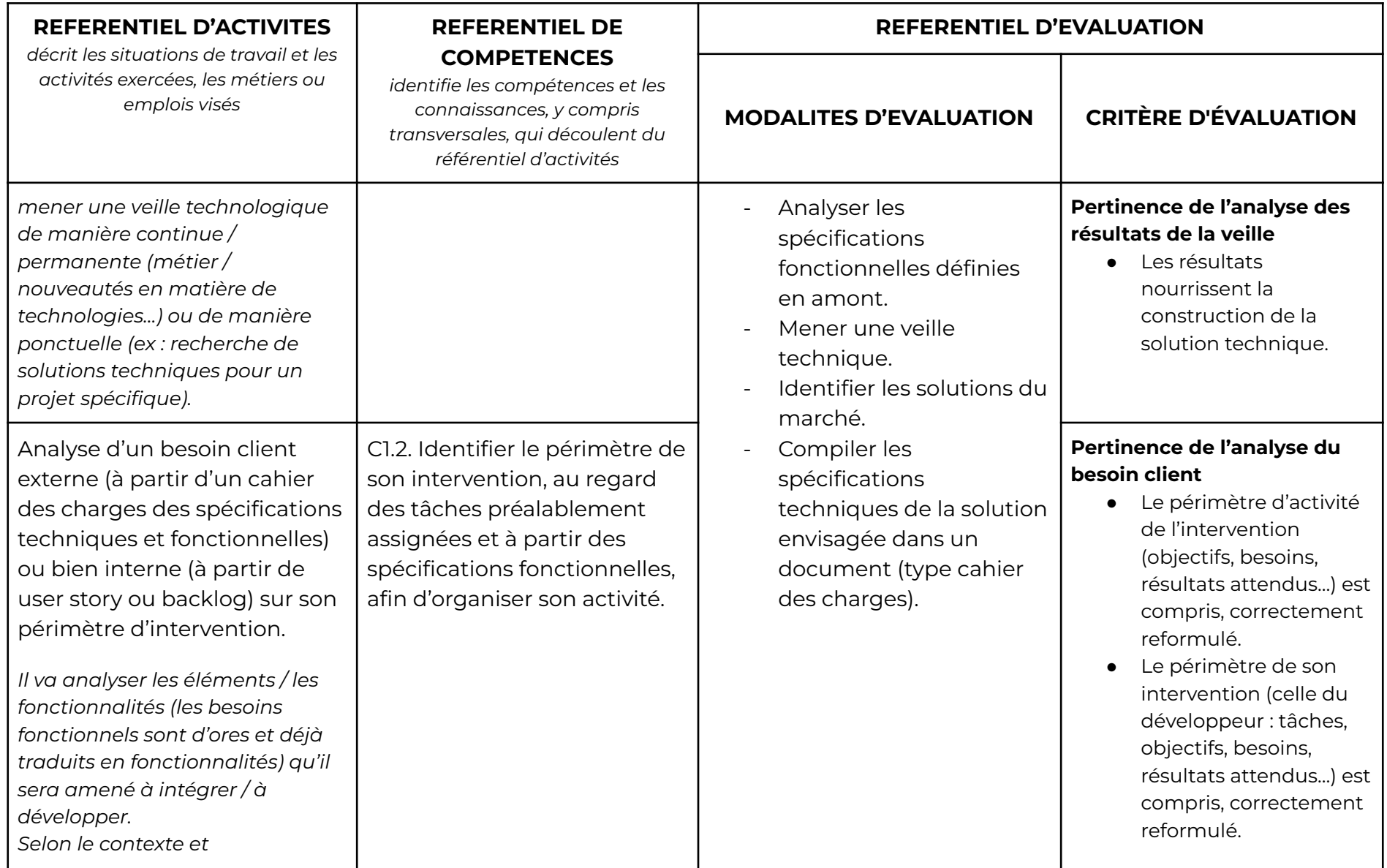

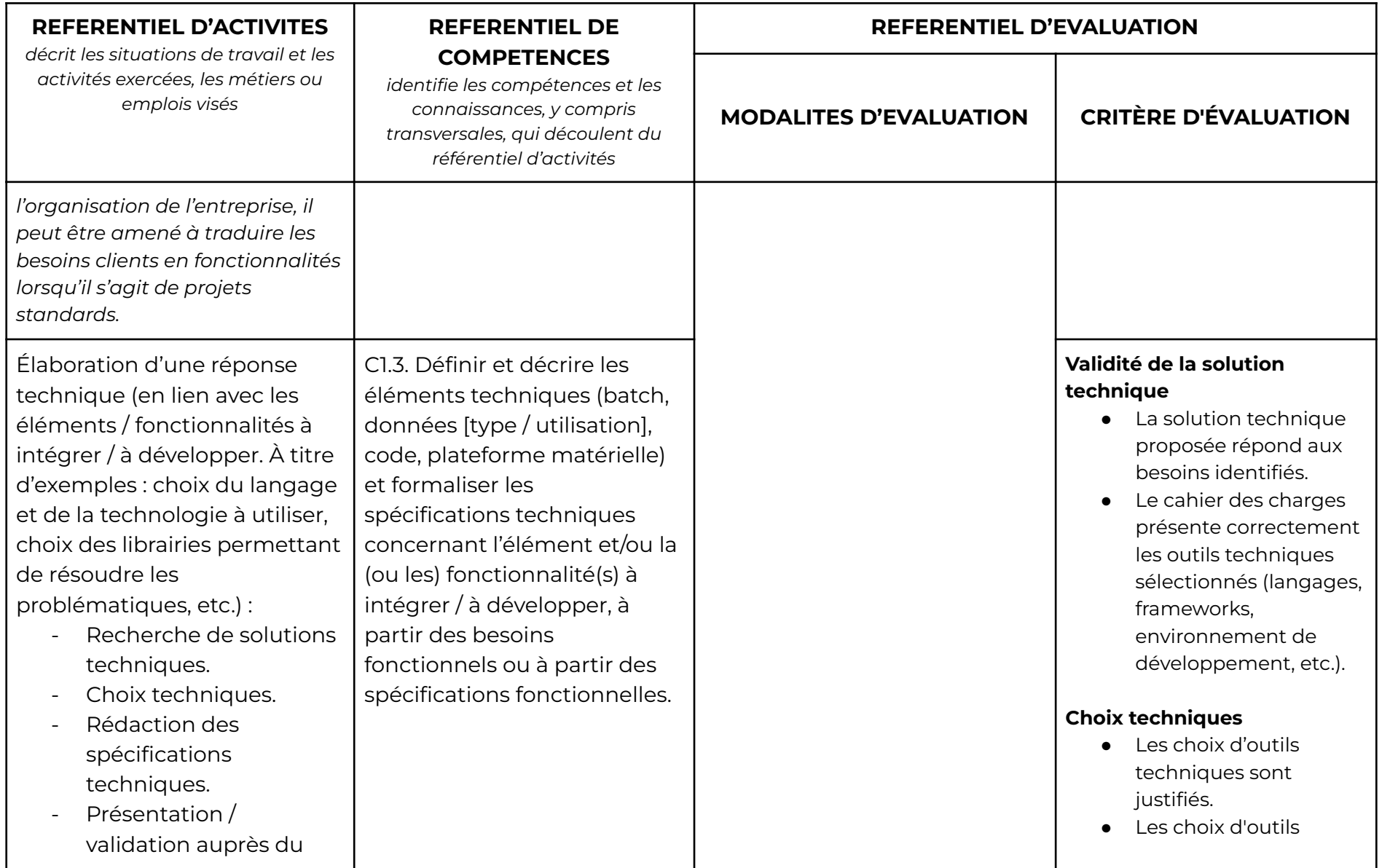

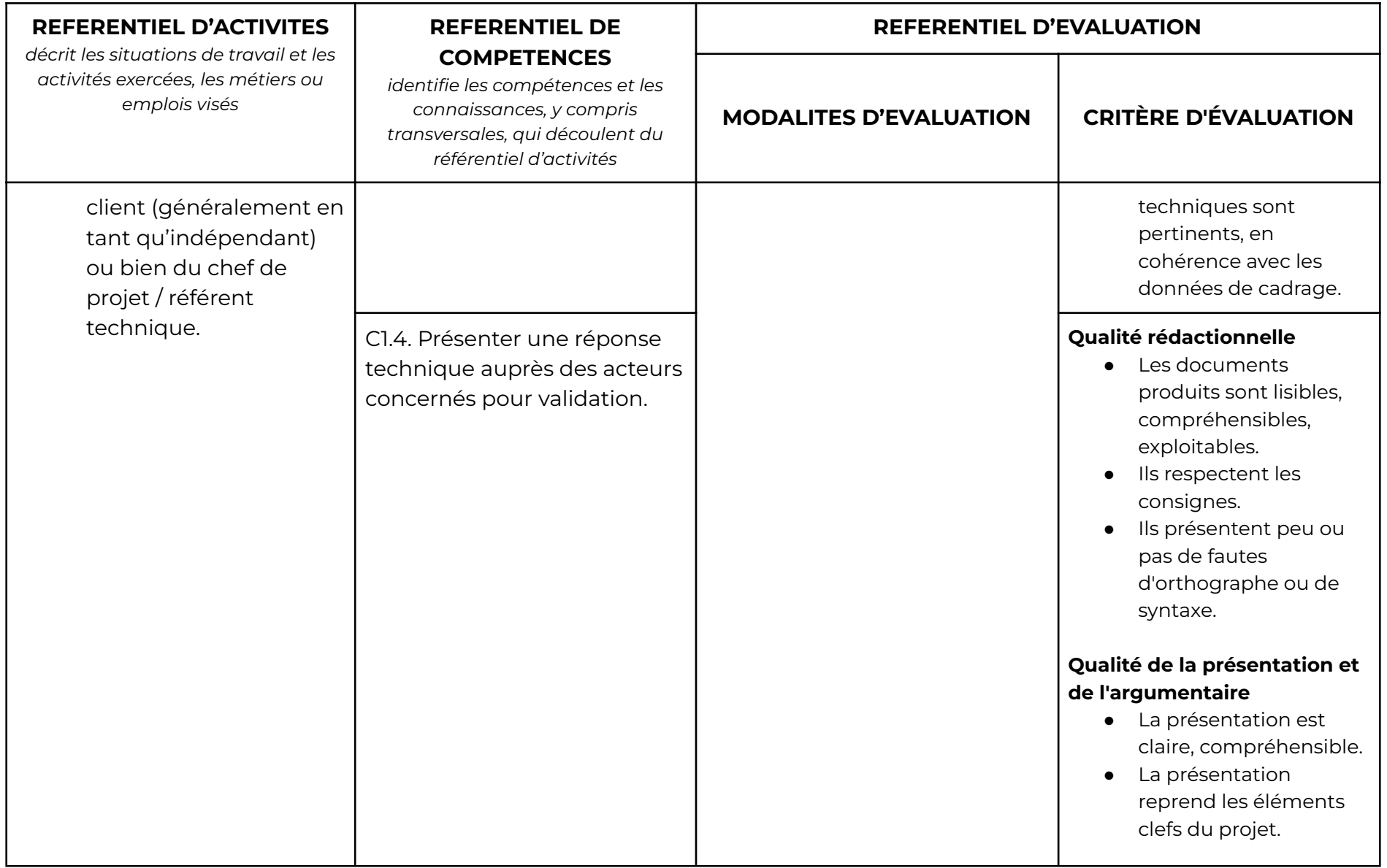

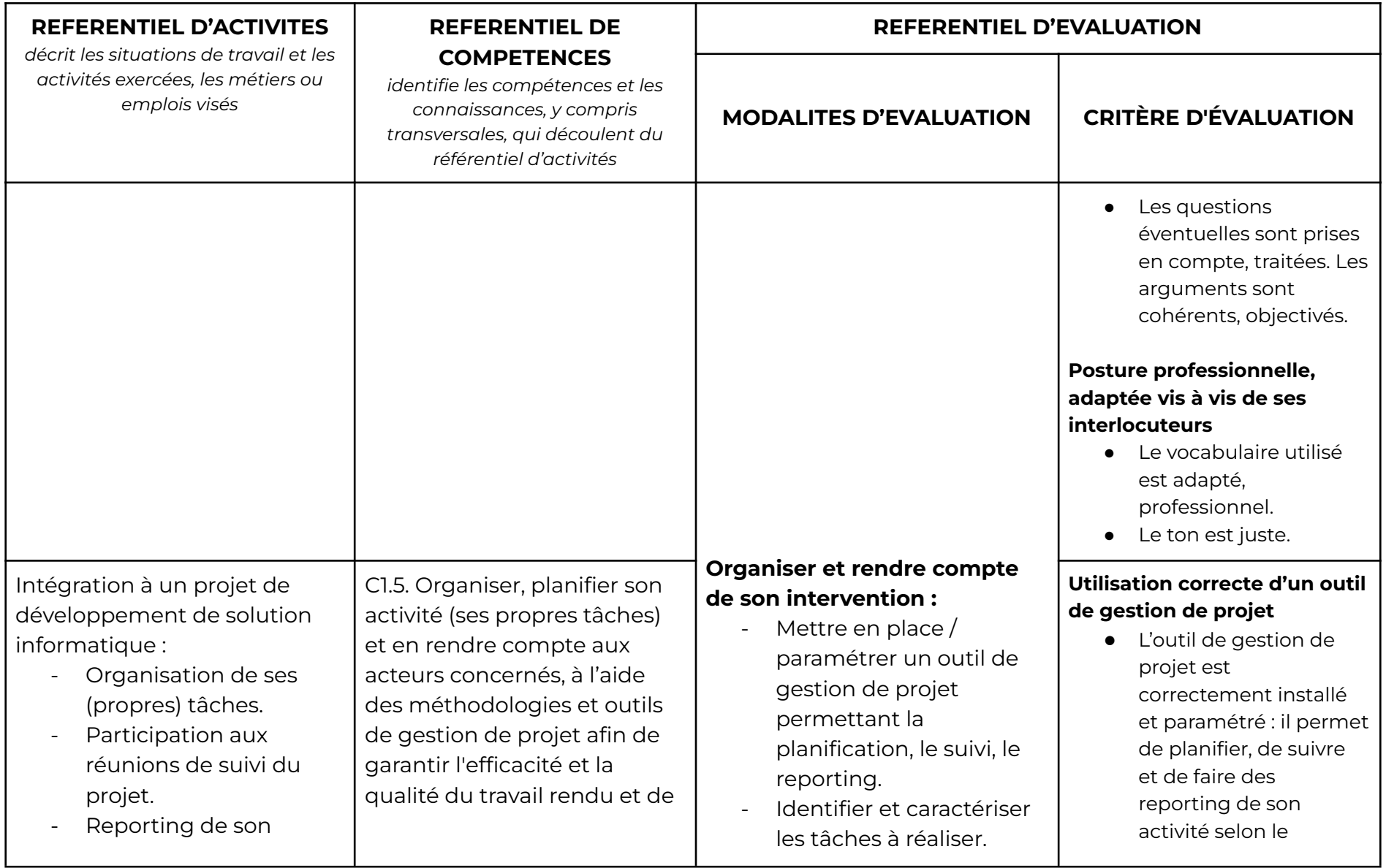

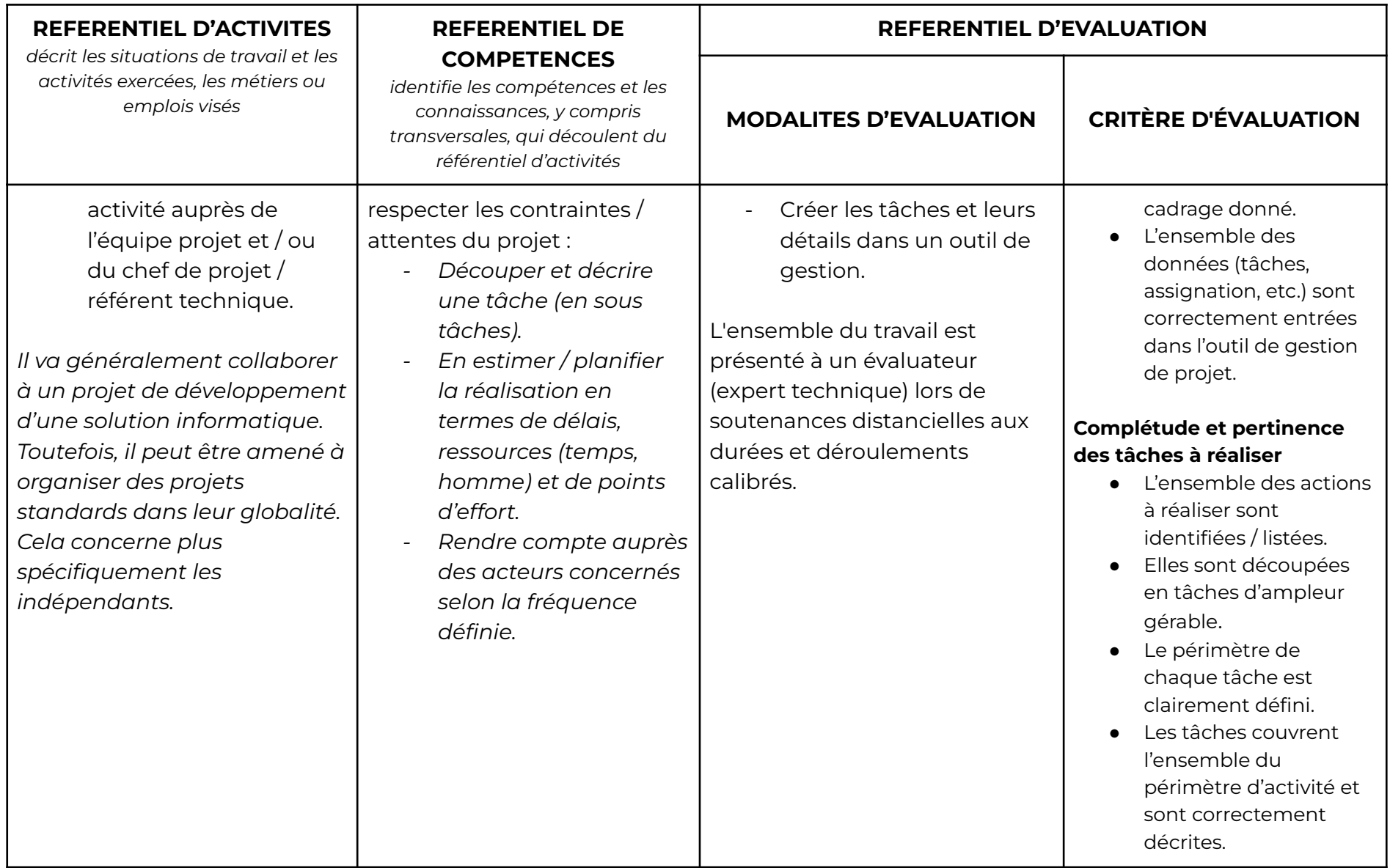

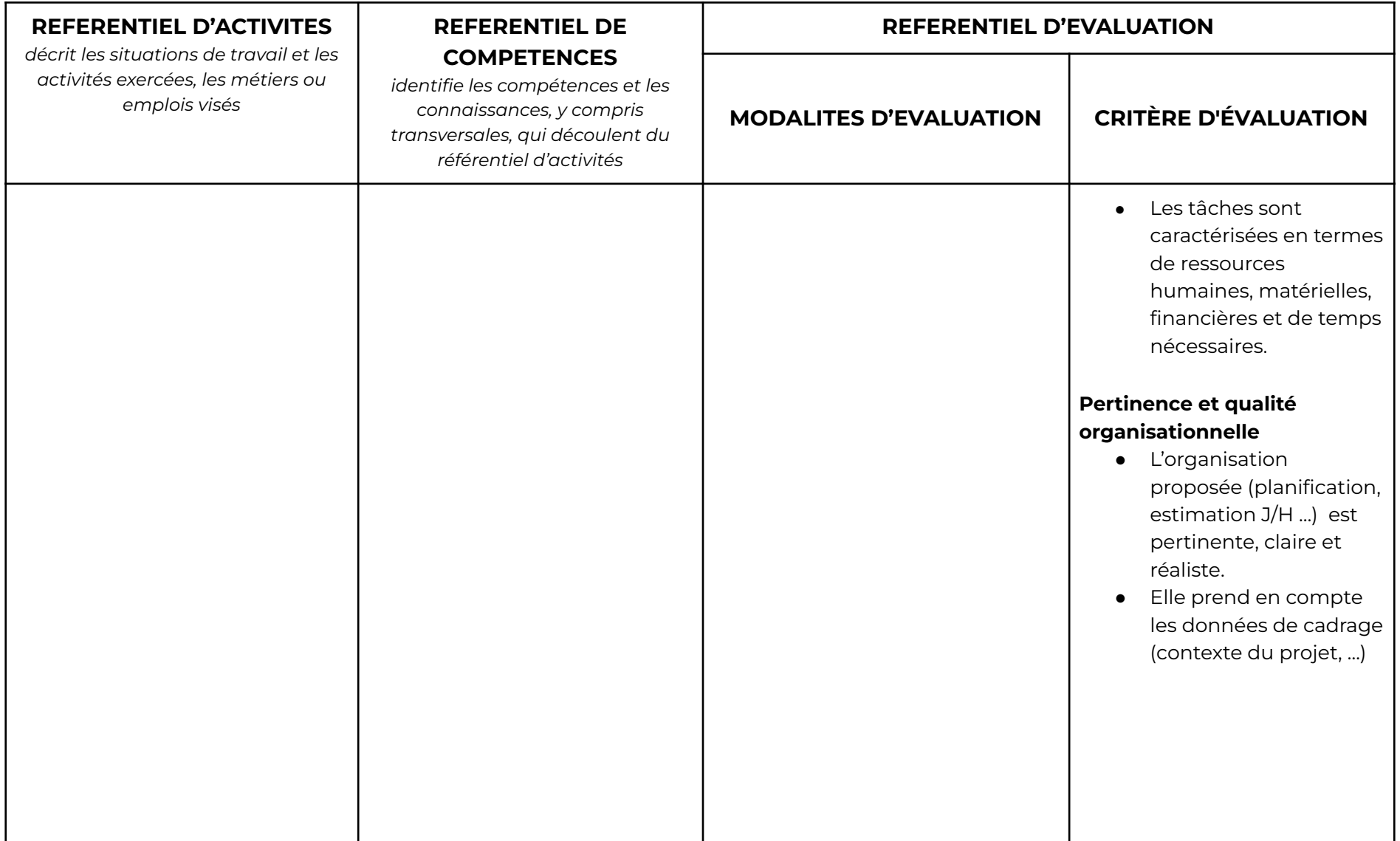

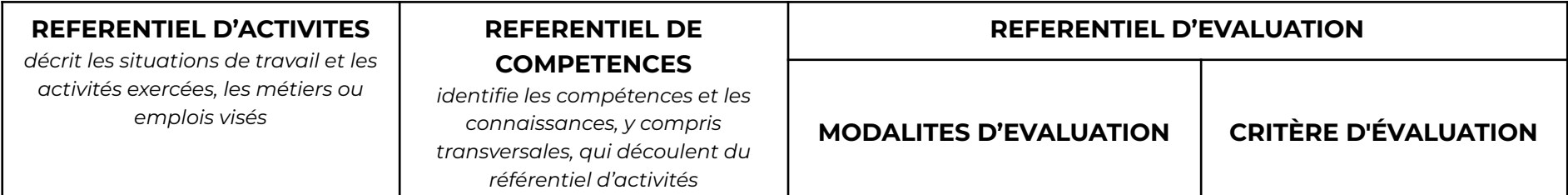

#### **Activité 2 - Développer les fonctionnalités front-end et back-end d'une solution informatique**

Les activités / tâches / compétences s'effectuent - pour l'ensemble - dans le respect du cahier des charges des spécifications techniques et fonctionnelles, en conformité avec la réglementation sur la protection des données (CNIL, RGPD), en prenant en compte les normes et standards de la profession (RGAA, etc.) et en suivant les bonnes pratiques (notamment en termes *de structuration et de documentation du code).*

En fonction de la complexité du projet, le développeur informatique peut être amené à développer une, plusieurs ou la totalité des fonctionnalités de la solution informatique.

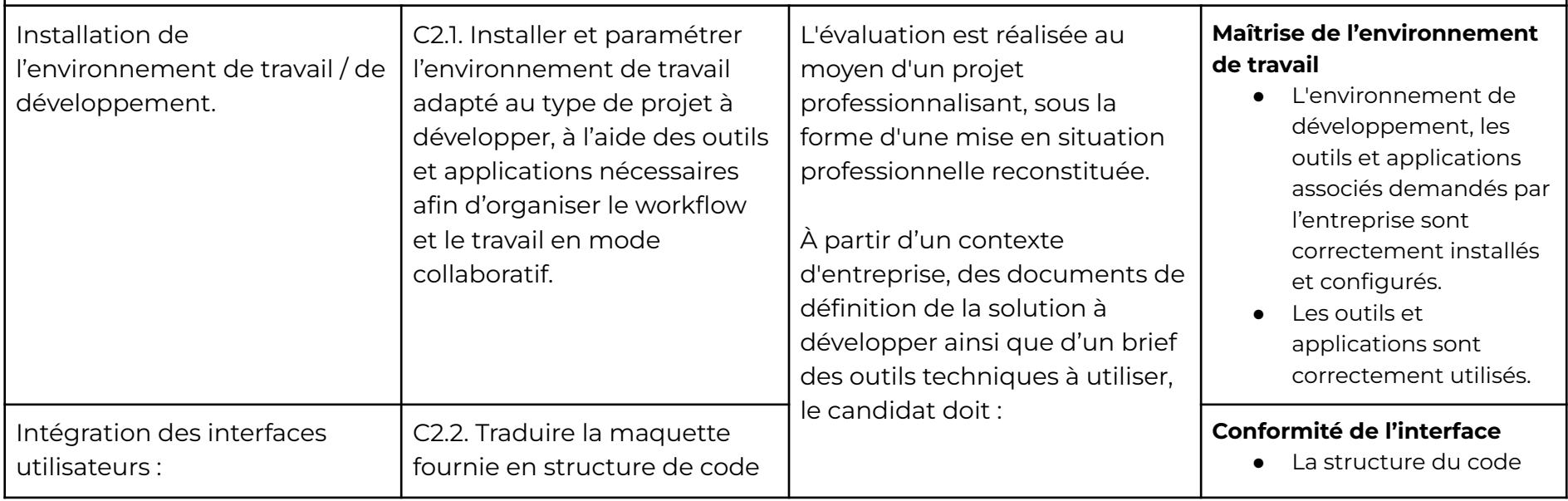

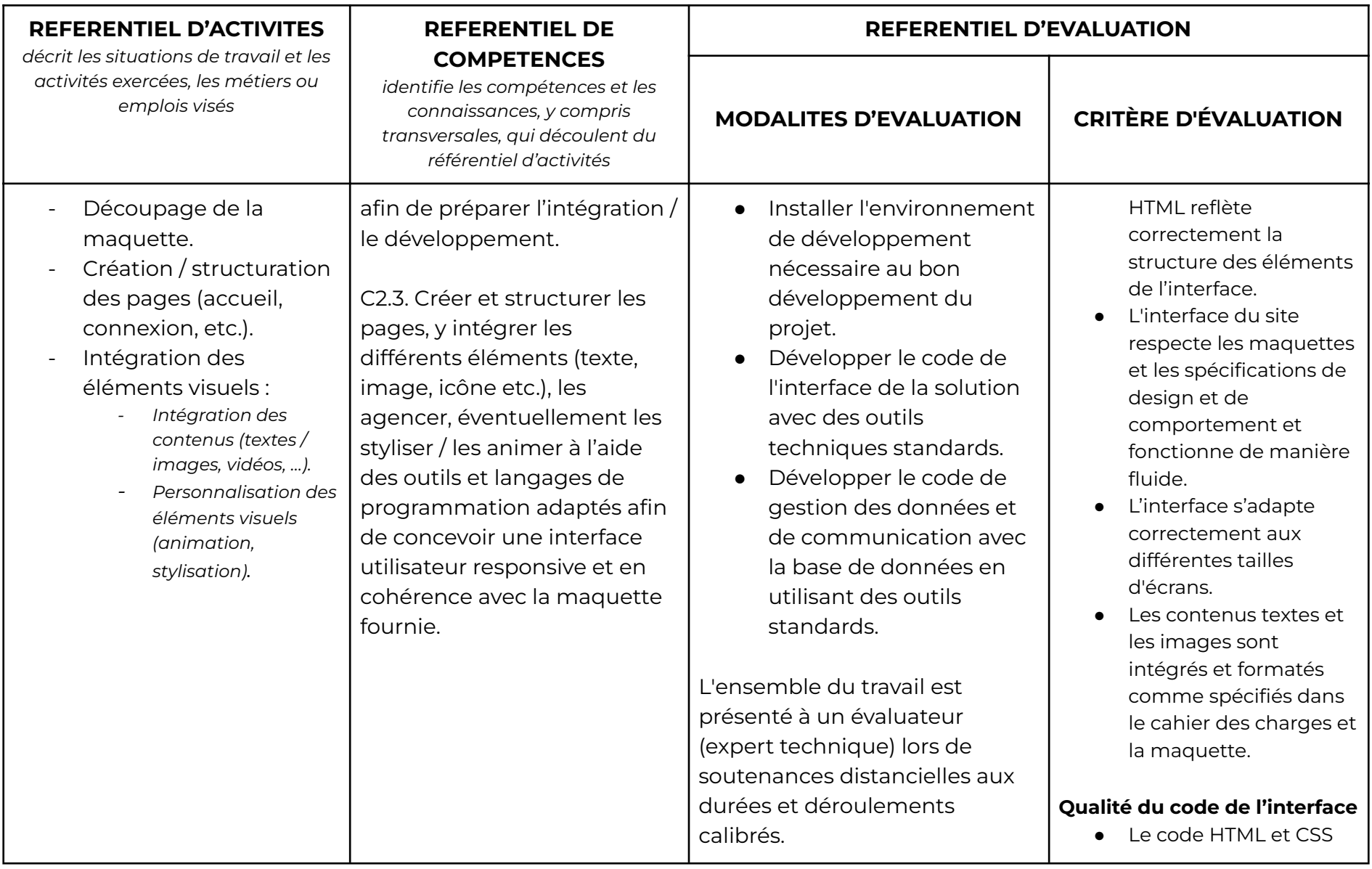

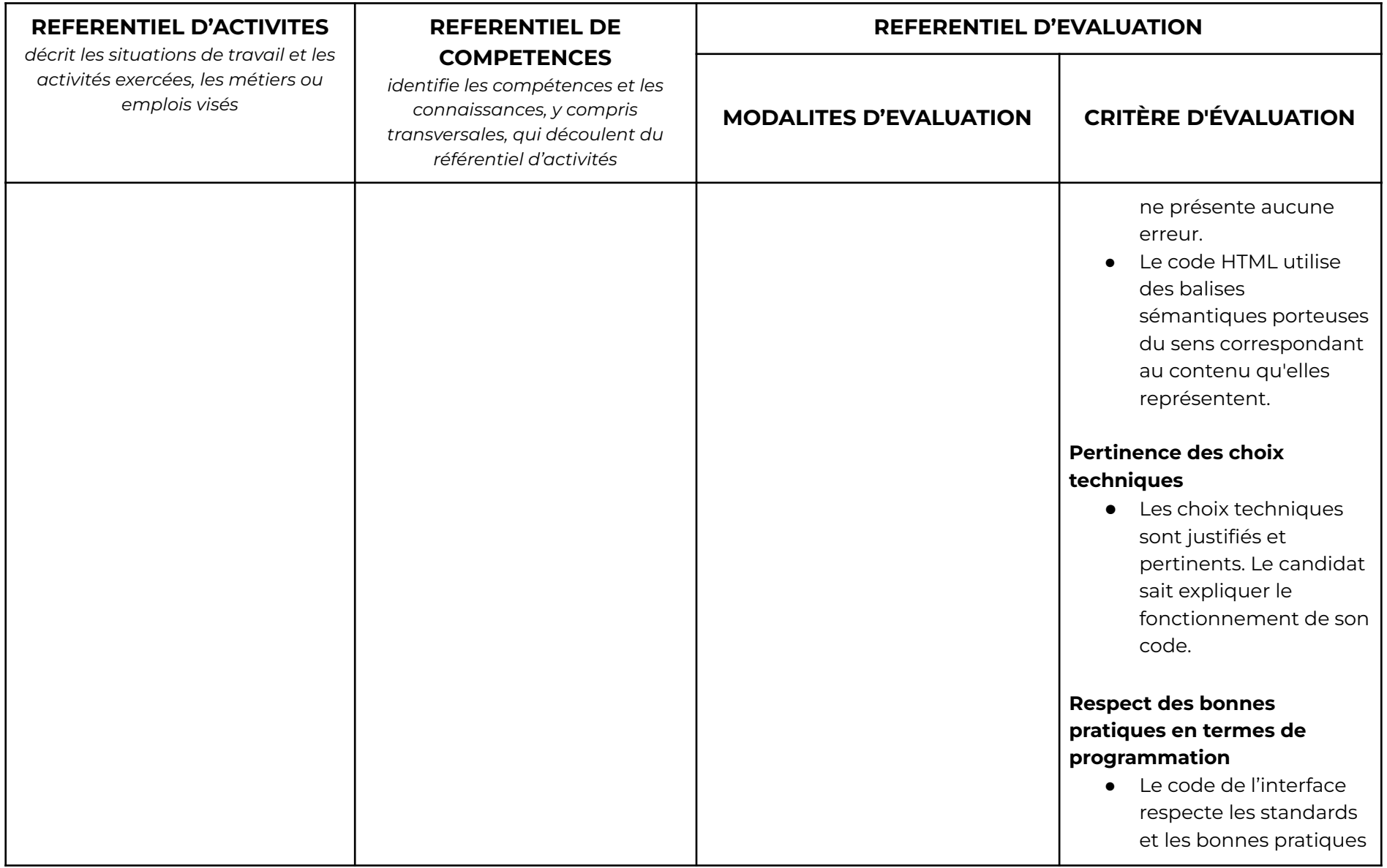

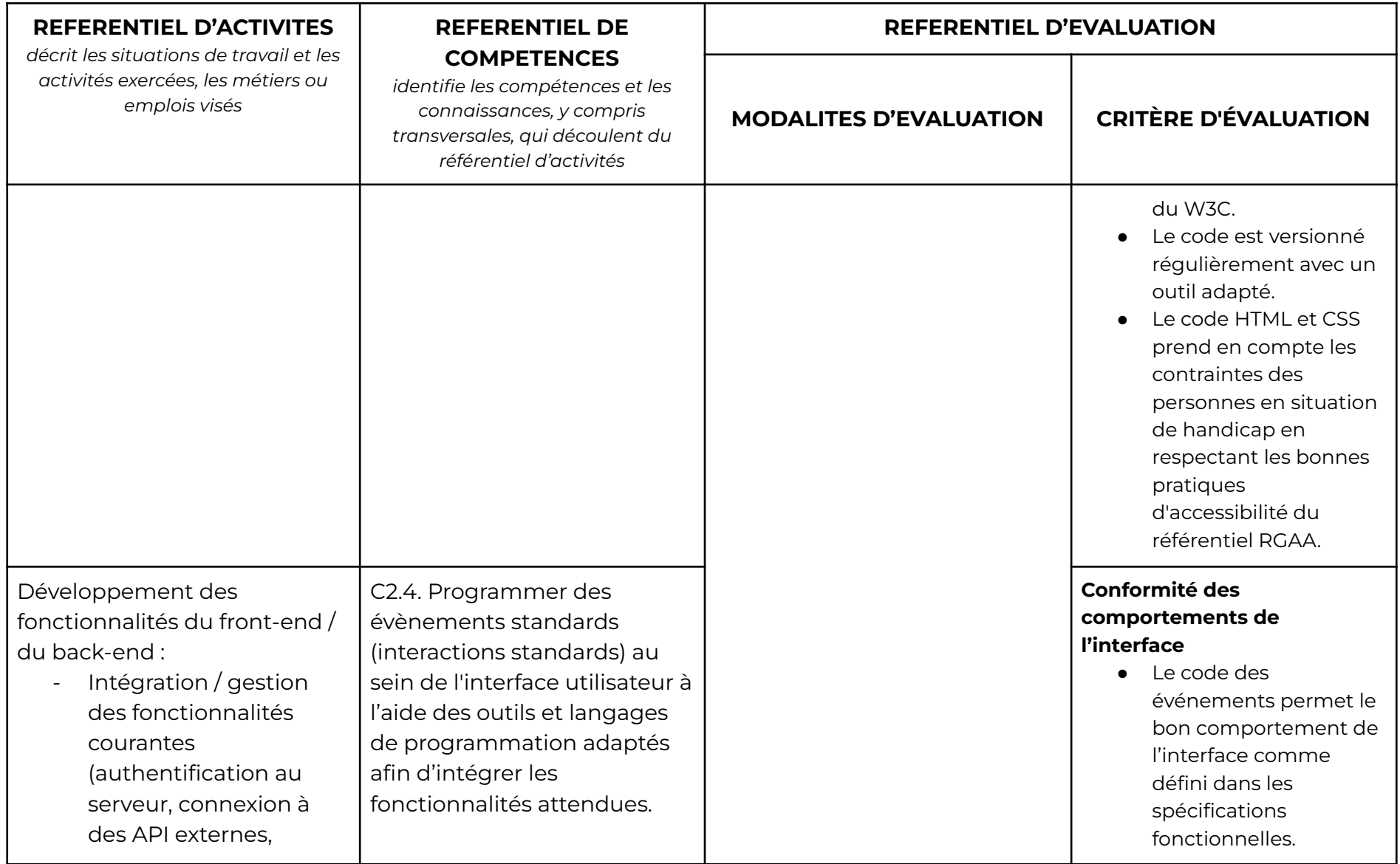

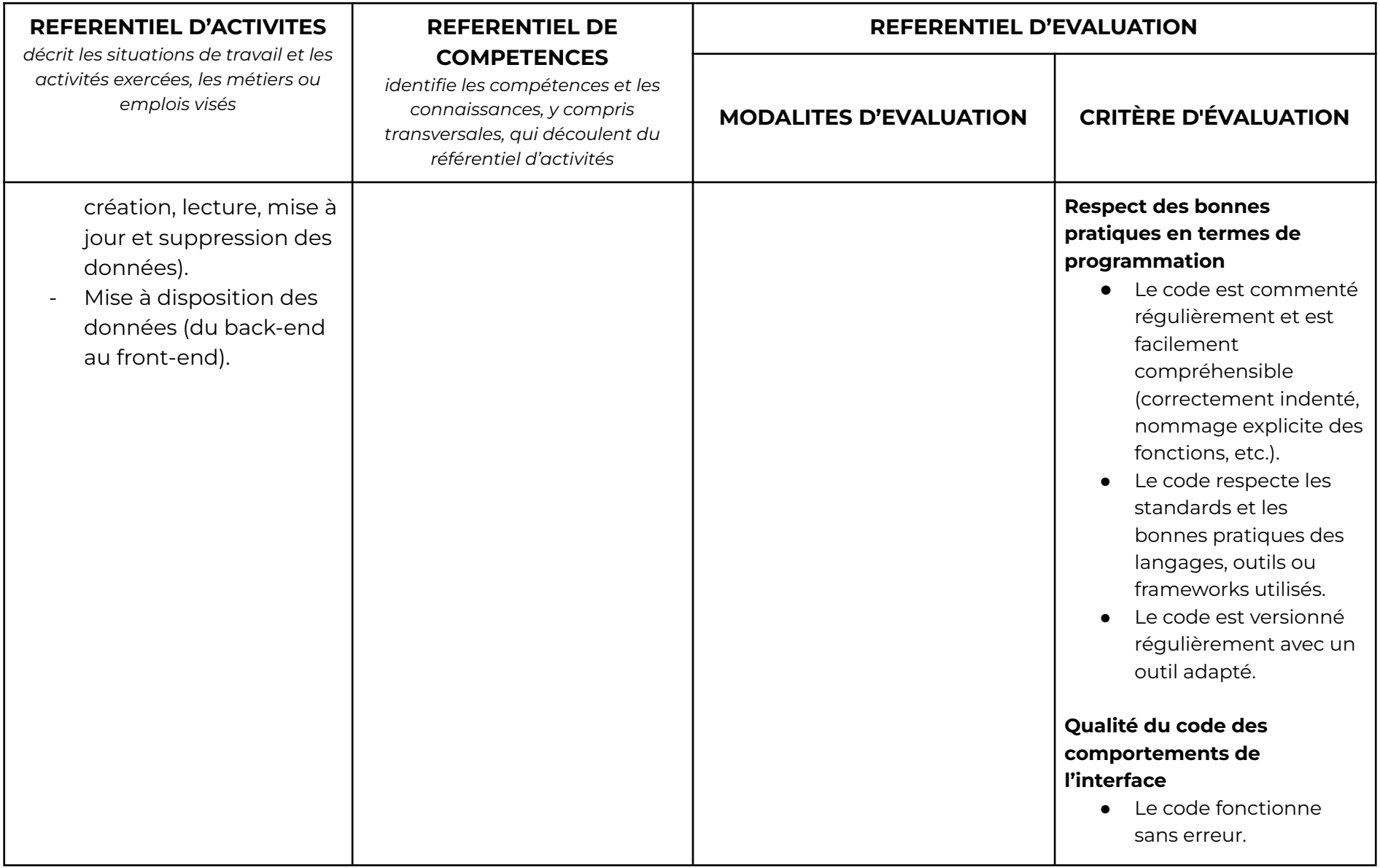

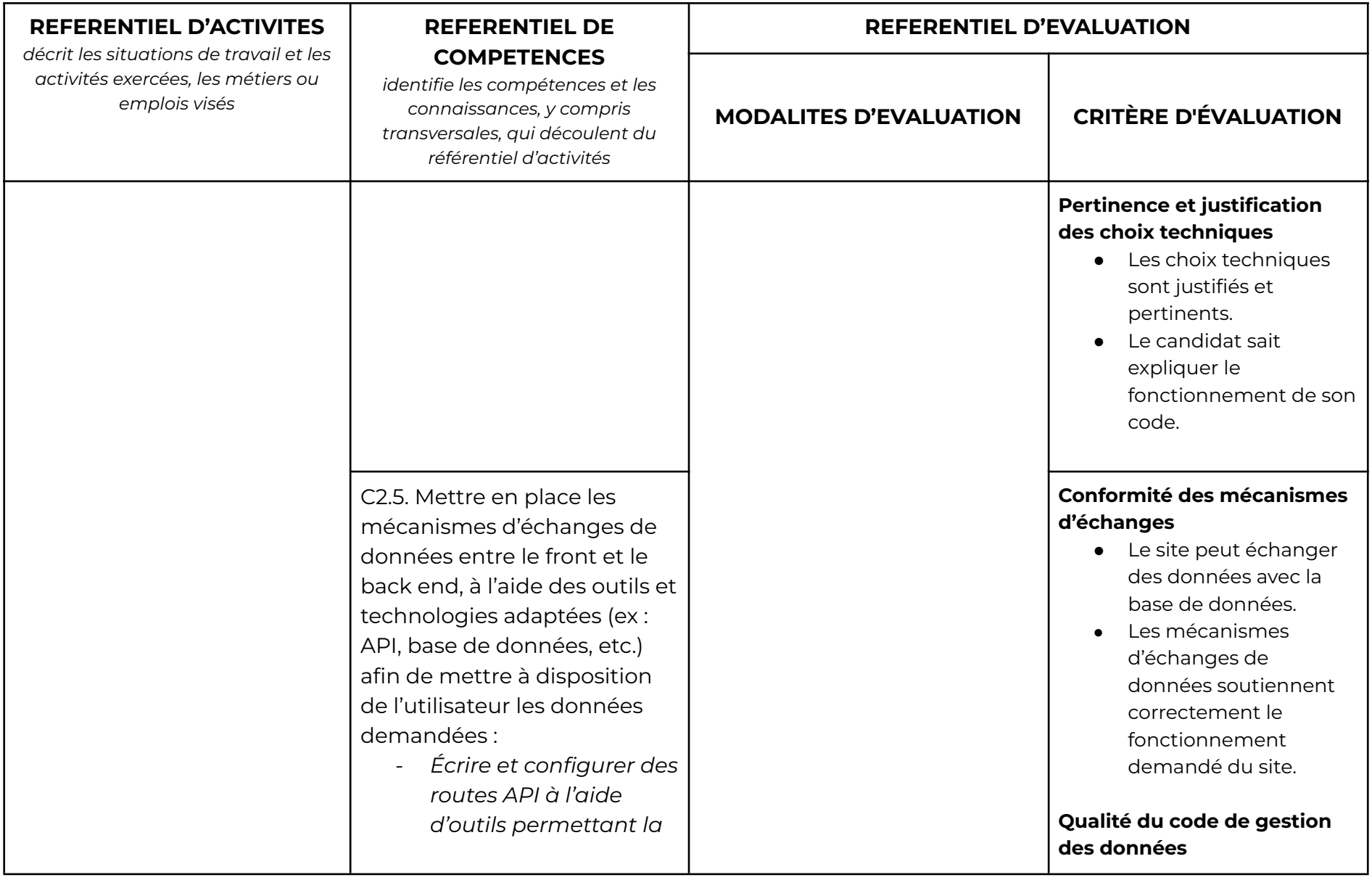

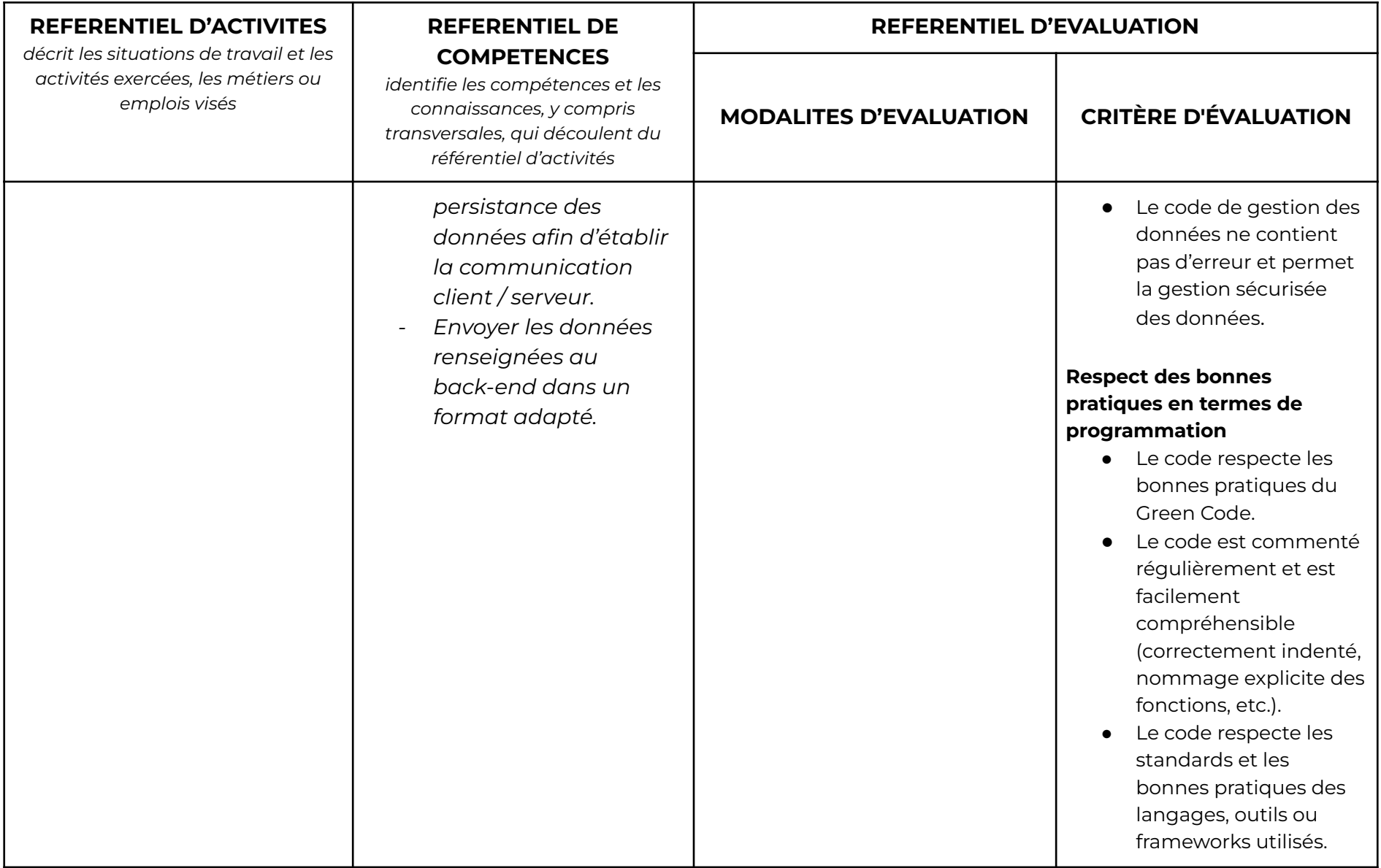

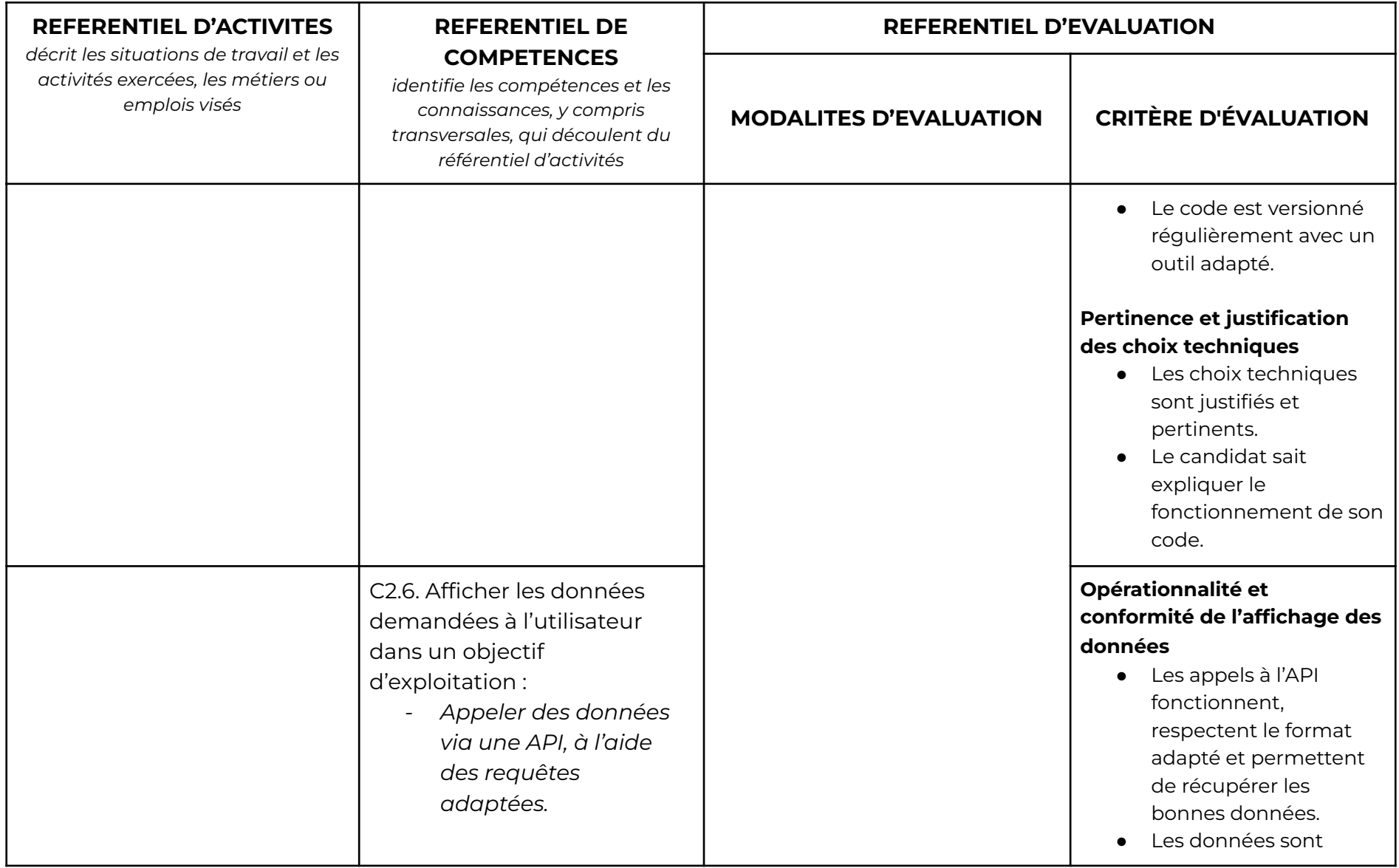

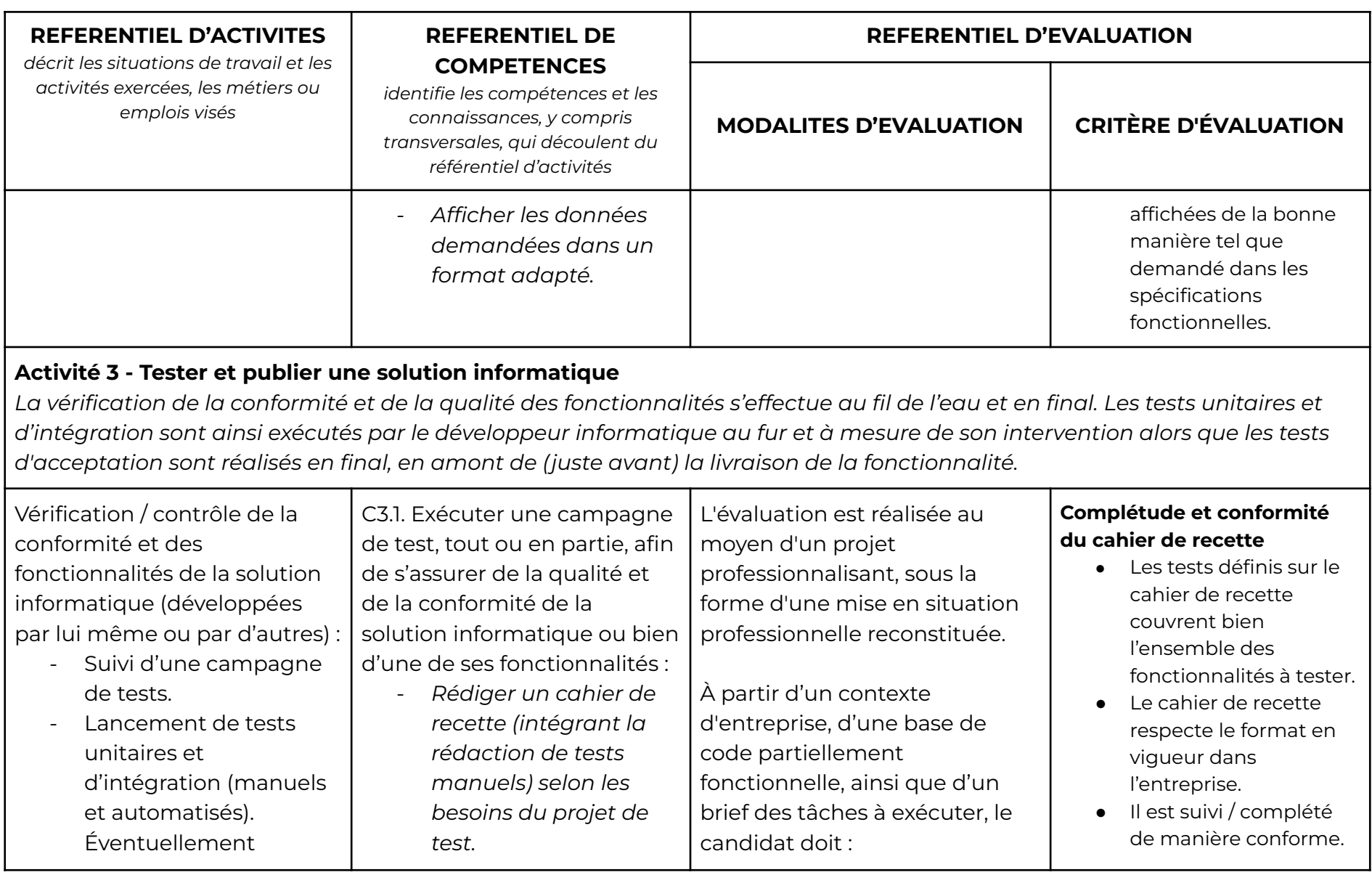

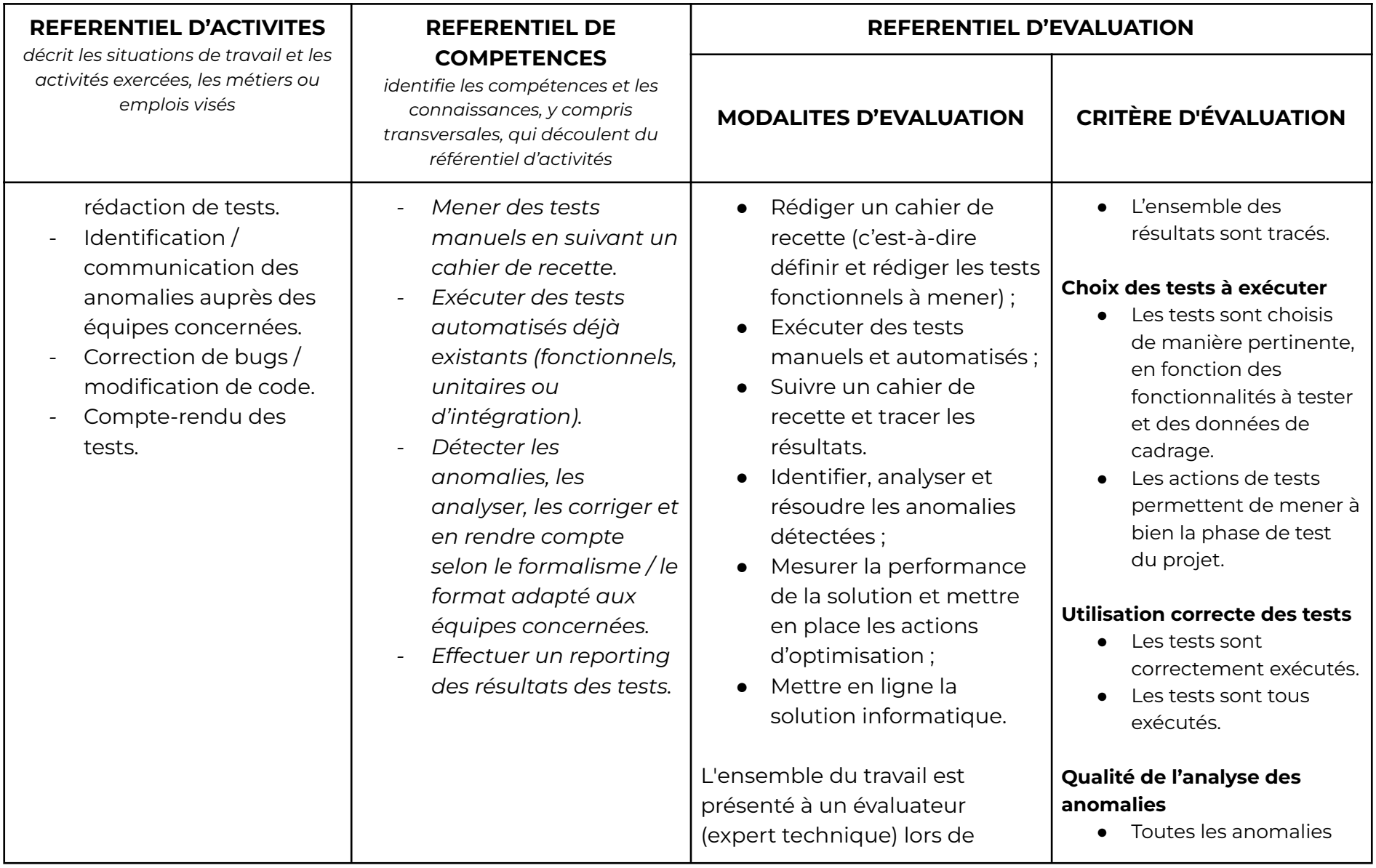

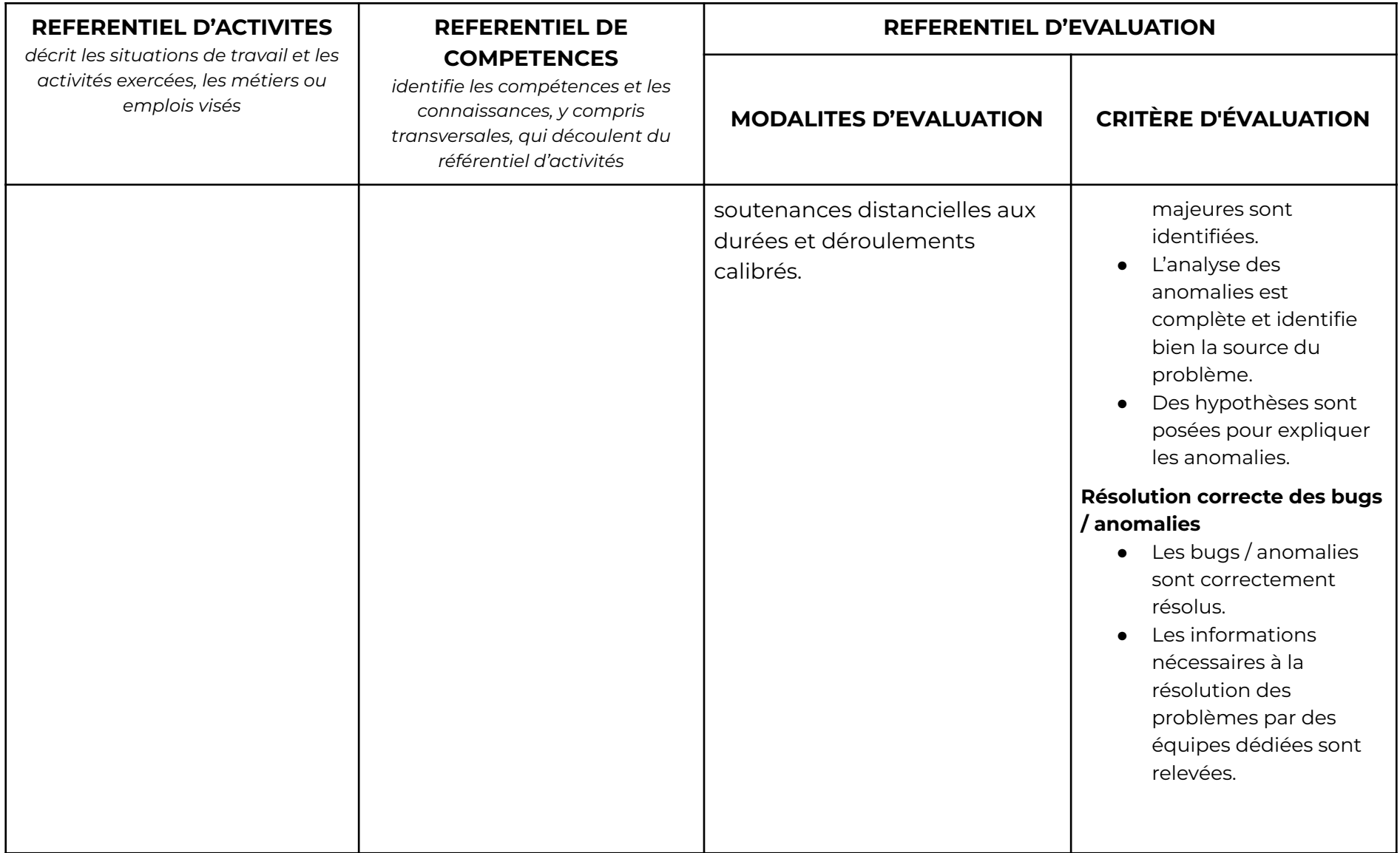

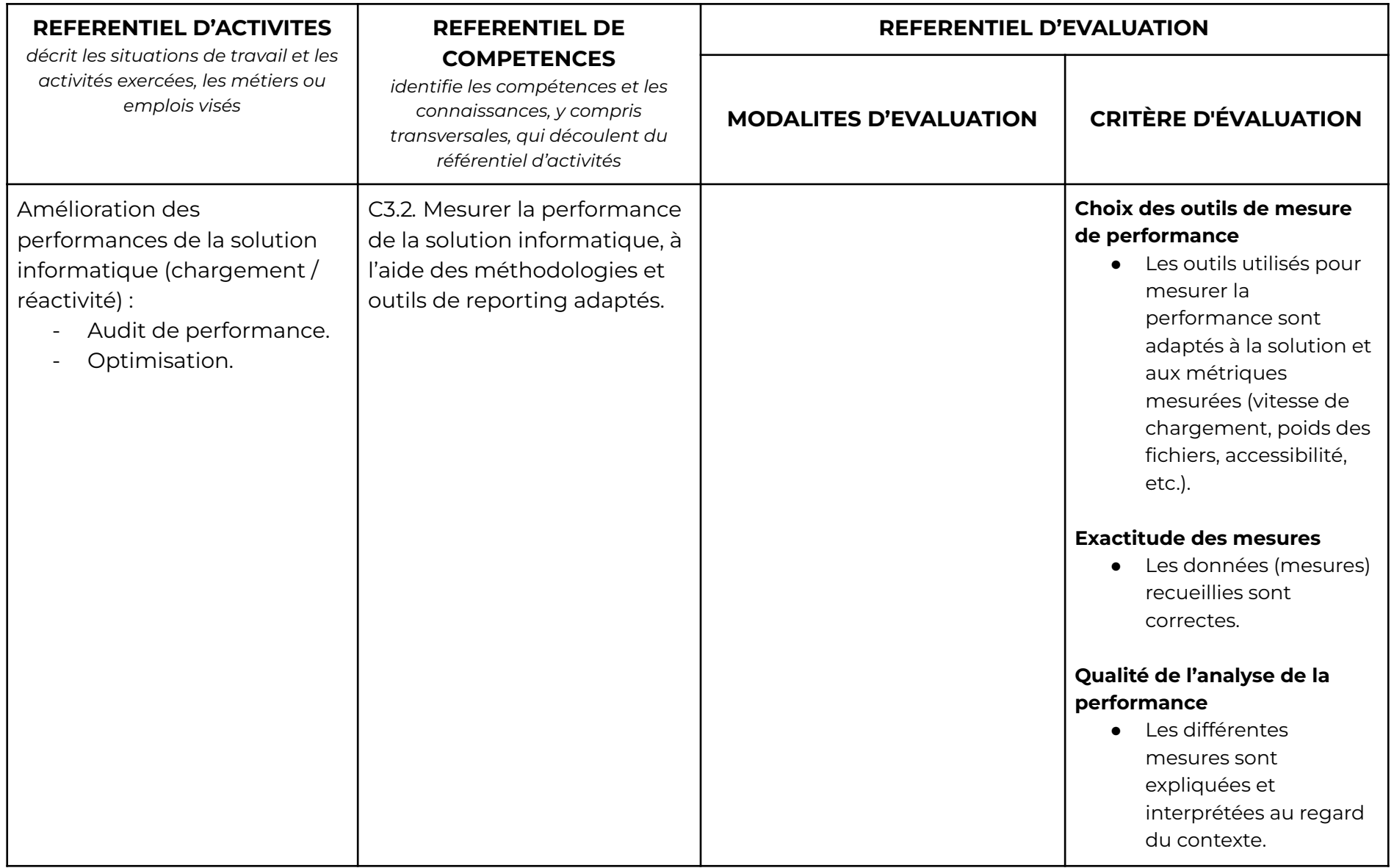

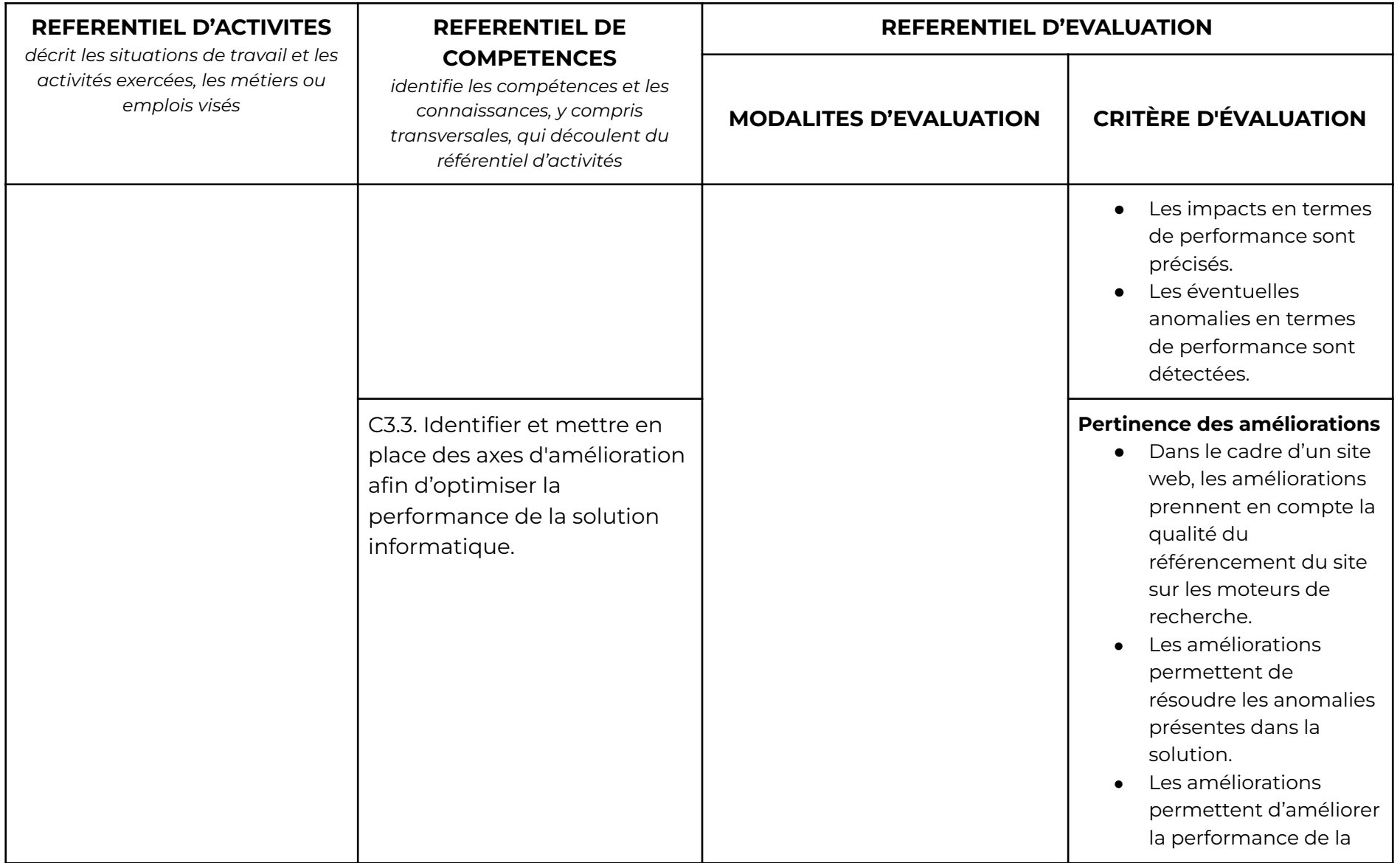

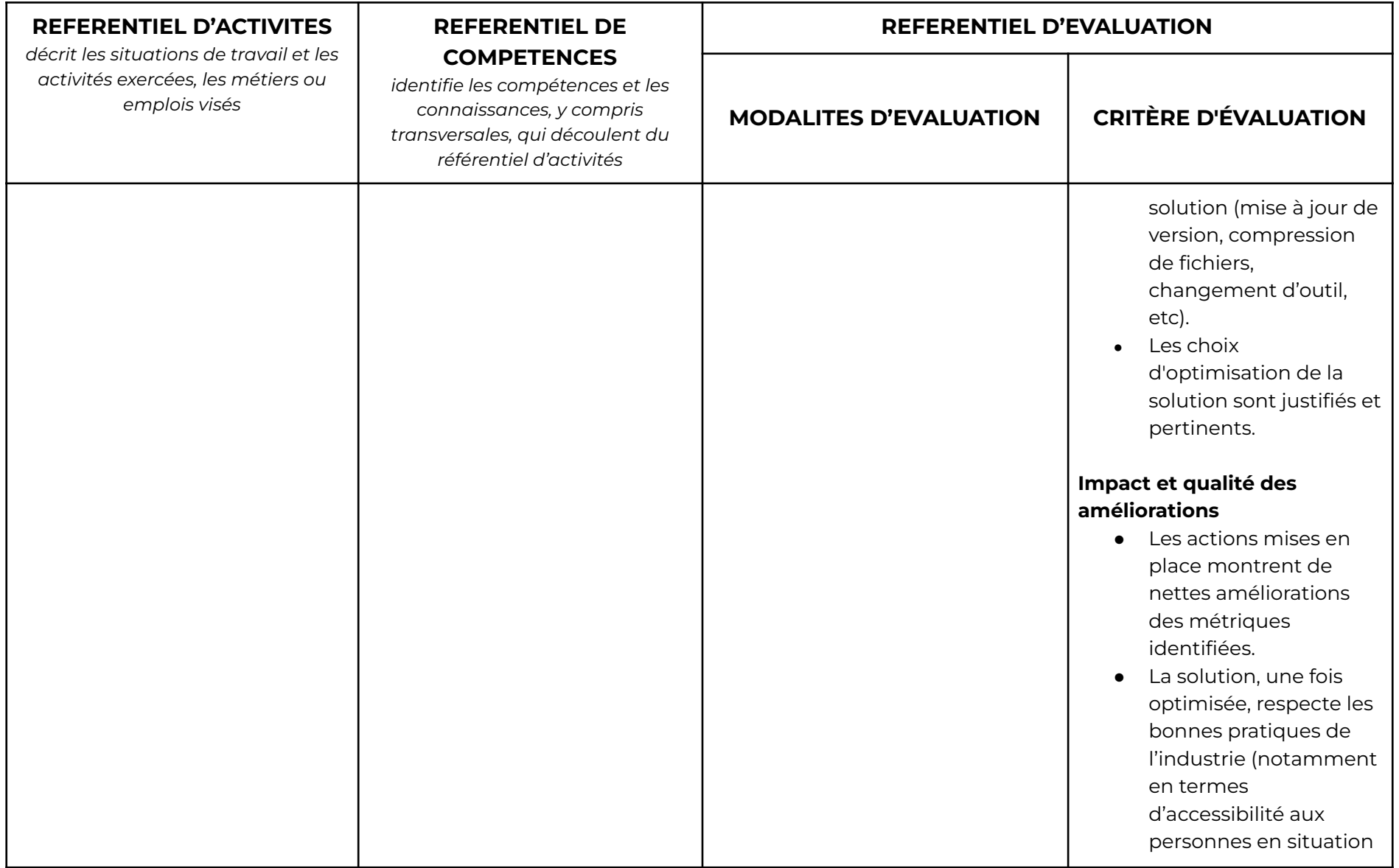

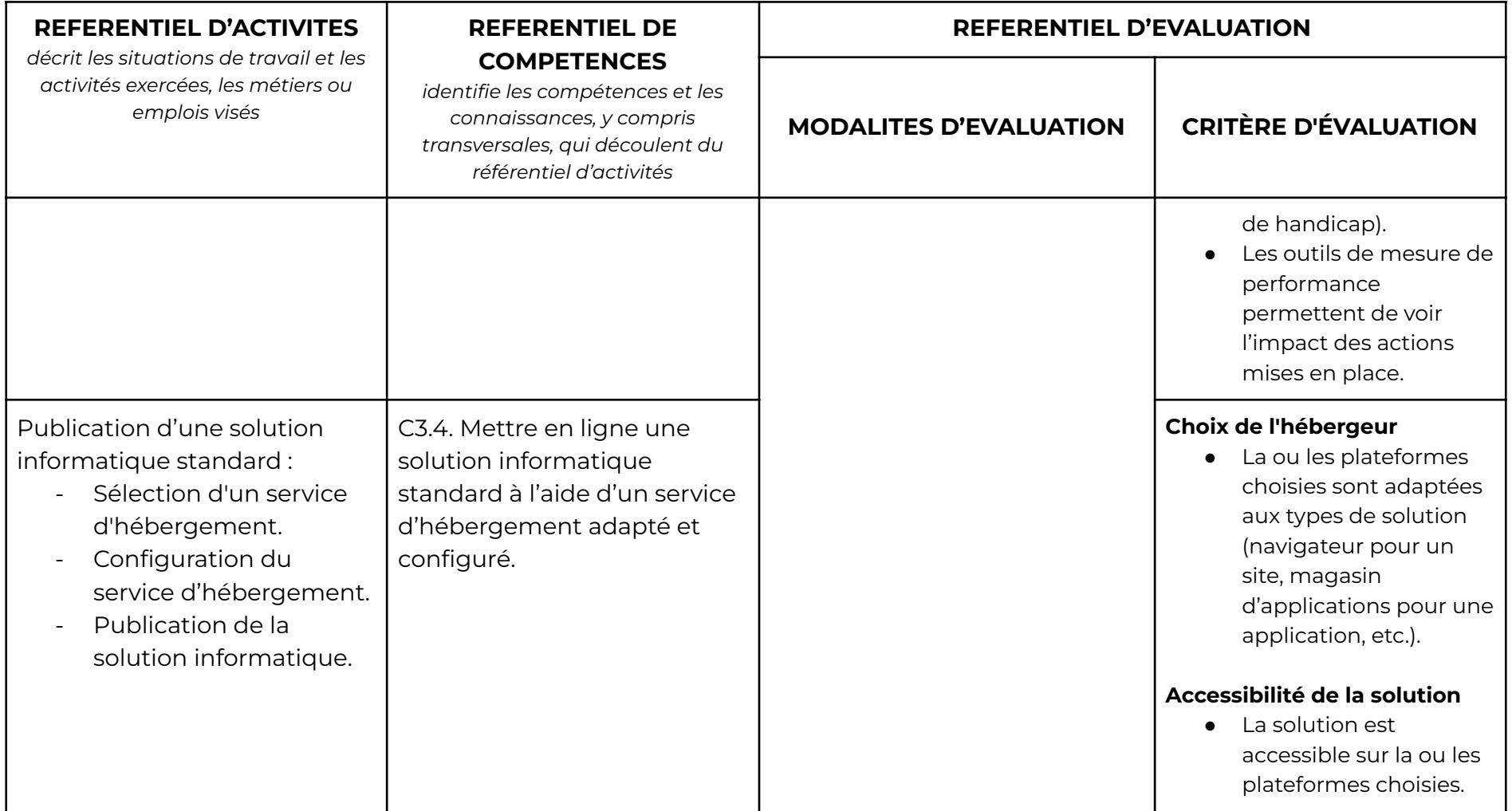